## SAP ABAP table FSBP TC STR TP45 {Role Sets}

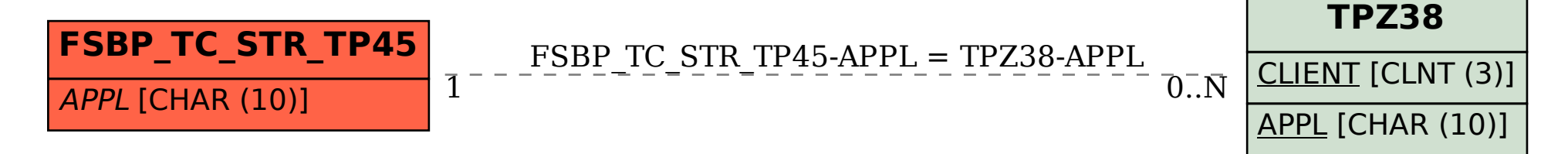